# Geometry and Transformations

Digital Image Synthesis Yung-Yu Chuang 9/24/2008

with slides by Pat Hanrahan

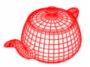

- Representation and operations for the basic mathematical constructs like points, vectors and rays.
- Actual scene geometry such as triangles and spheres are defined in the "Shapes" chapter.
- core/geometry.\* and core/transform.\*
- Purposes of learning this chapter
  - Get used to the style of learning by tracing source code
  - Get familiar to the basic geometry utilities because you will use them intensively later on

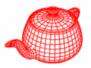

- Points, vectors and normals are represented with three floating-point coordinate values: x, y, z defined under a coordinate system.
- A coordinate system is defined by an origin  $p_o$ and a frame (linearly independent vectors  $v_i$ ).
- A vector v= s<sub>1</sub>v<sub>1</sub> +...+s<sub>n</sub>v<sub>n</sub> represents a direction, while a point p= p<sub>0</sub>+s<sub>1</sub>v<sub>1</sub> +...+s<sub>n</sub>v<sub>n</sub> represents a position. They are not freely interchangeable.
- pbrt uses left-handed coordinate system.

Vectors

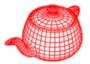

```
class Vector {
  public:
    <Vector Public Methods>
    float x, y, z;
} no need to use selector (netX) and mutator (setX)
```

no need to use selector (getX) and mutator (setX) because the design gains nothing and adds bulk to its usage

Provided operations: Vector u, v; float a;

```
v+u, v-u, v+=u, v-=u
-v
(v==u)
a*v, v*=a, v/a, v/=a
a=v[i], v[i]=a
```

### Dot and cross product

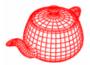

Dot (v, u) 
$$v \cdot u = \|v\| \|u\| \cos \theta$$
  
AbsDot (v, u)  
Cross (v, u)  
 $\|v \times u\| = \|v\| \|u\| \sin \theta$   
Vectors v, u, vxu  
form a frame  
 $(v \times u)_x = v_y u_z - v_z u_y$   
 $(v \times u)_y = v_z u_x - v_x u_z$   
 $(v \times u)_z = v_x u_y - v_y u_z$ 

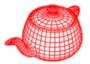

a=LengthSquared(v)

a=Length(v)

**u=Normalize(v)** return a vector, does not normalize in place

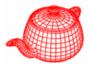

Construct a local coordinate system from a vector.

```
inline void CoordinateSystem(const Vector &v1,
                       Vector *v2, Vector *v3)
  if (fabsf(v1.x) > fabsf(v1.y)) {
    float invLen = 1.f/sqrtf(v1.x*v1.x + v1.z*v1.z);
    *v2 = Vector(-v1.z * invLen, 0.f, v1.x * invLen);
  else {
    float invLen = 1.f/sqrtf(v1.y*v1.y + v1.z*v1.z);
    *v2 = Vector(0.f, v1.z * invLen, -v1.y * invLen);
  *v3 = Cross(v1, *v2);
```

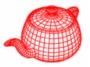

Points are different from vectors; given a coordinate system  $(p_0, v_1, v_2, v_3)$ , a point p and a vector v with the same (x, y, z) essentially means  $p=(x, y, z, 1)[v_1 v_2 v_3 p_0]^T$  $v=(x, y, z, 0)[v_1 v_2 v_3 p_0]^T$ 

explicit Vector(const Point &p);

You have to convert a point to a vector explicitly (i.e. you know what you are doing).

X Vector v=p;

```
Vector v=Vector(p);
```

#### **Operations for points**

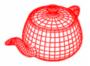

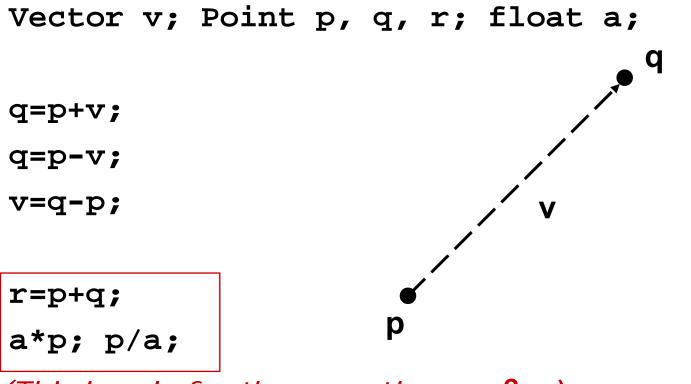

(This is only for the operation  $\alpha p+\beta q$ .)

```
Distance(p,q);
DistanceSquared(p,q);
```

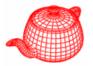

• A *surface normal* (or just *normal*) is a vector that is perpendicular to a surface at a particular position.

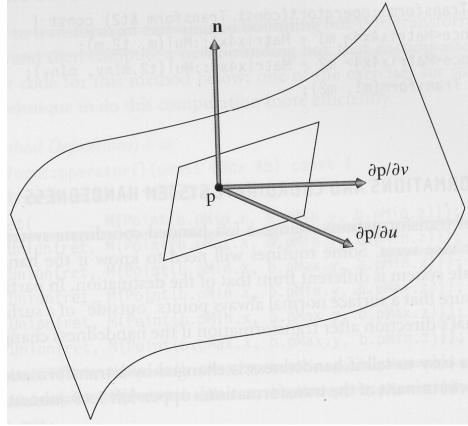

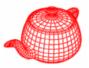

- Different than vectors in some situations, particularly when applying transformations.
- Implementation similar to vector, but a normal cannot be added to a point and one cannot take the cross product of two normals.
- Normal is not necessarily normalized.
- Only explicit conversion between Vector and Normal.

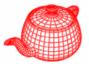

```
class Ray {
public:
   <Ray Public Methods>
                      (They may be changed even if Ray is const.)
   Point o;
                      This ensures that o and d are not modified,
   Vector d;
                      but mint and maxt can be.)
  mutable float mint, maxt;
                               Initialized as RAY_EPSILON to
   float time;
                               avoid self intersection.
       (for motion blur)
};
                                          Ray r(o, d);
                                          Point p=r(t);
                             maxt
                     \mathbf{r}(t) = \mathbf{o} + t\mathbf{d} \qquad 0 \le t \le \infty
        mint
 O
```

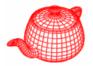

Ray(): mint(RAY\_EPSILON), maxt(INFINITY), time(0.f) {}

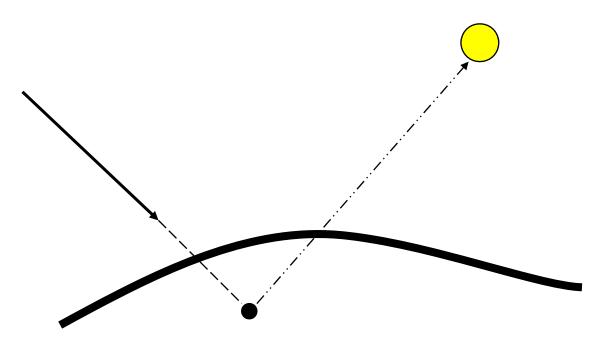

The reason why we need epsilon. Unfortunately, there is not a universal epsilon that works for all scenes.

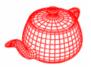

• Subclass of Ray with two auxiliary rays. Used to estimate the projected area for a small part of a scene and for antialiasing in Texture.

```
class RayDifferential : public Ray {
public:
    <RayDifferential Methods>
    bool hasDifferentials;
    Ray rx, ry;
};
```

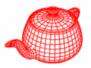

- To avoid intersection test inside a volume if the ray doesn't hit the *bounding volume*.
- Benefits depends on the expense of testing volume v.s. objects inside and the tightness of the bounding volume.
- Popular bounding volume, sphere, axis-aligned bounding box (AABB), oriented bounding box (OBB) and slab.

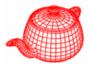

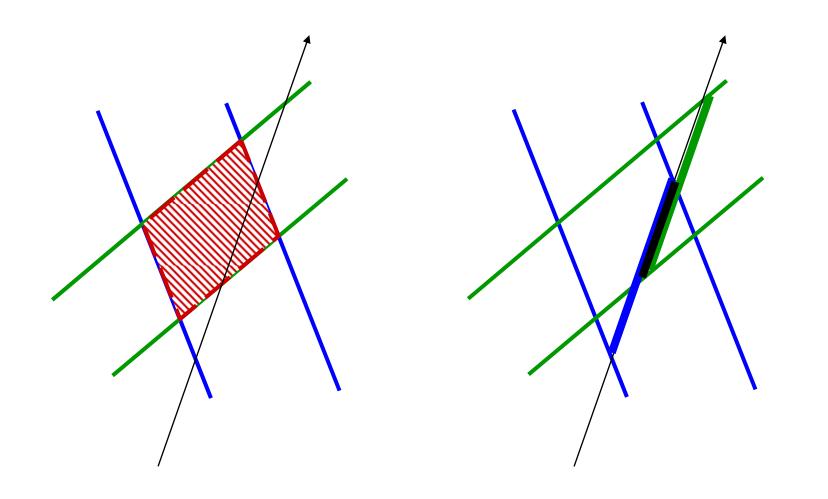

#### Bounding boxes

```
class BBox {
public:
    <BBox Public Methods>
    Point pMin, pMax;
}
```

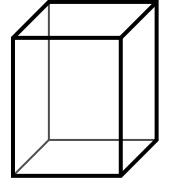

```
Point p,q; BBox b; float delta; bool s; two options
b = BBox(p,q) // no order for p, q of storing
b = Union(b,p)
b = Union(b,b2)
b = b.Expand(delta)
s = b.Overlaps(b2)
s = b.Inside(p)
Volume(b)
b.MaximumExtent() which axis is the longest; for building kd-tree
```

b.BoundingSphere(c, r) for generating samples

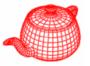

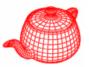

- p'=T(p); v'=T(v)
- Only supports transforms with the following properties:
  - Linear: T(av+bu)=aT(v)+bT(u)
  - Continuous: T maps the neighbors of p to ones of p'
  - Ont-to-one and invertible: T maps p to single p' and T<sup>-1</sup> exists
- Represented with a 4x4 matrix; homogeneous coordinates are used implicitly
- Can be applied to points, vectors and normals
- Simplify implementations (e.g. cameras and shapes)

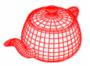

• More convenient, instancing

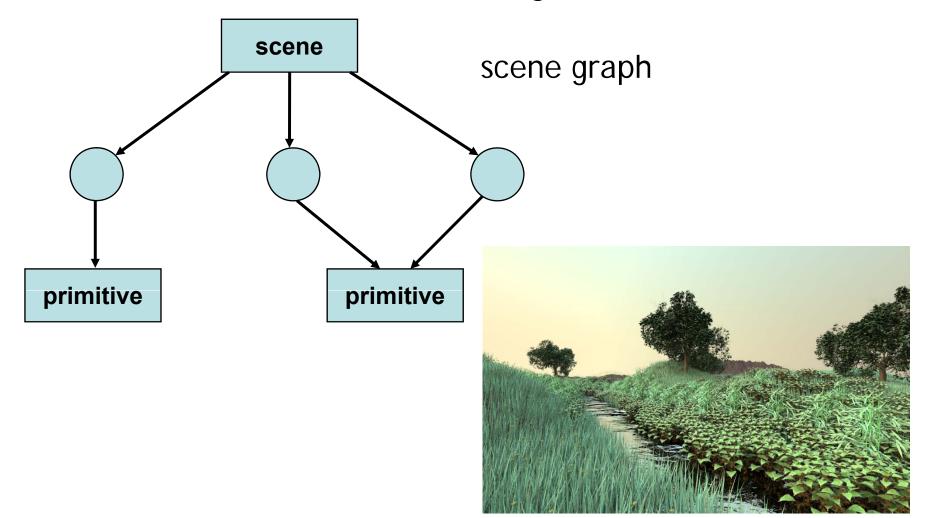

#### Transformations

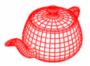

class Transform {

• • •

private:

#### Reference<Matrix4x4> m, mInv;

save space, but can't be modified after construction Usually not a problem because transforms are pre-specified in the scene file and won't be changed during rendering.

Transform() {m = mInv = new Matrix4x4; }
Transform(float mat[4][4]);

Transform(const Reference<Matrix4x4> &mat);

Transform(const Reference<Matrix4x4> &mat,
 A better way
 to initialize
 const Reference<Matrix4x4> &minv);

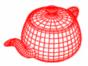

- Translate(Vector(dx,dy,dz))
- Scale(sx,sy,sz)
- RotateX(a)

 $T(dx, dy, dz) = \begin{pmatrix} 1 & 0 & 0 & dx \\ 0 & 1 & 0 & dy \\ 0 & 0 & 1 & dz \\ 0 & 0 & 0 & 1 \end{pmatrix}$ 

$$S(sx, sy, sz) = \begin{pmatrix} sx & 0 & 0 & 0 \\ 0 & sy & 0 & 0 \\ 0 & 0 & sz & 0 \\ 0 & 0 & 0 & 1 \end{pmatrix}$$

$$R_{x}(\theta) = \begin{pmatrix} 1 & 0 & 0 & 0 \\ 0 & \cos\theta & -\sin\theta & 0 \\ 0 & \sin\theta & \cos\theta & 0 \\ 0 & 0 & 0 & 1 \end{pmatrix}$$

 $R_x(\theta)^{-1} = R_x(\theta)^{\mathrm{T}}$ because R is orthogonal

## Example for creating common transforms

Transform Translate(const Vector & delta) { Matrix4x4 \*m, \*minv; m = new Matrix4x4(1, 0, 0, delta.x,0, 1, 0, delta.y, 0, 0, 1, delta.z, 0, 0, 0, 1); minv = new Matrix4x4(1, 0, 0, -delta.x,0, 1, 0, -delta.y, 0, 0, 1, -delta.z, 0, 0, 0, 1); return Transform(m, minv);

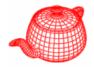

• Rotate(theta, axis) *axis is normalized* 

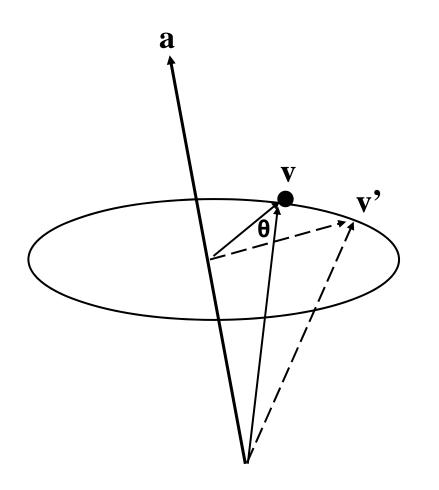

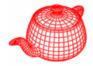

• Rotate(theta, axis) axis is normalized

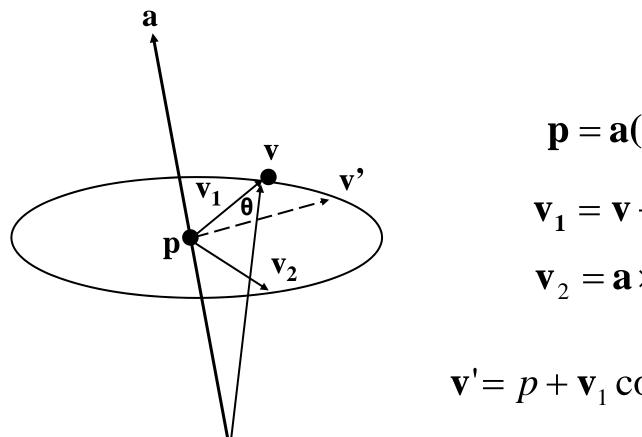

$$\mathbf{p} = \mathbf{a}(\mathbf{v} \cdot \mathbf{a})$$
$$\mathbf{v}_1 = \mathbf{v} - \mathbf{p}$$
$$\mathbf{v}_2 = \mathbf{a} \times \mathbf{v}_1 \quad |\mathbf{v}_2| = |\mathbf{v}_1|$$

 $\mathbf{v'} = p + \mathbf{v}_1 \cos \theta + \mathbf{v}_2 \sin \theta$ 

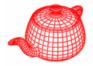

• Rotate(theta, axis) *axis is normalized* 

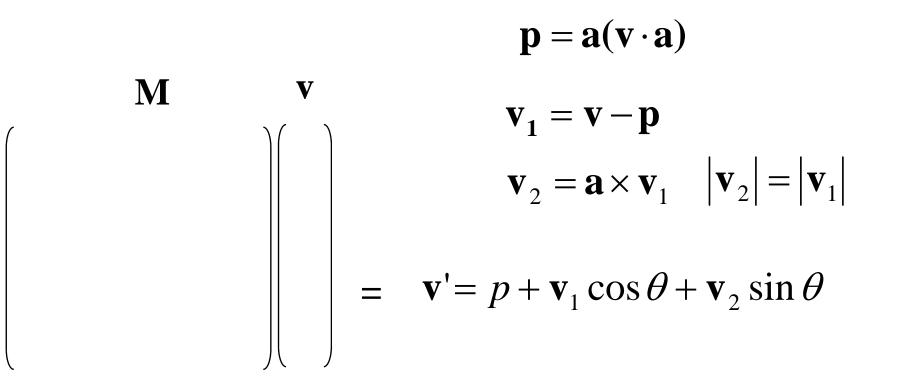

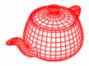

m[0][0]=a.x\*a.x + (1.f-a.x\*a.x)\*c;  
m[1][0]=a.x\*a.y\*(1.f-c) + a.z\*s;  
m[2][0]=a.x\*a.z\*(1.f-c) - a.y\*s;  

$$\mathbf{p} = \mathbf{a}(\mathbf{v} \cdot \mathbf{a})$$

$$\mathbf{v}_1 = \mathbf{v} - \mathbf{p}$$

$$\mathbf{v}_2 = \mathbf{a} \times \mathbf{v}_1 \quad |\mathbf{v}_2| = |\mathbf{v}_1|$$

$$\mathbf{v}_2 = \mathbf{a} \times \mathbf{v}_1 \quad |\mathbf{v}_2| = |\mathbf{v}_1|$$

#### Look-at

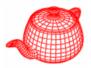

• LookAt(Point &pos, Point look, Vector &up) up is not necessarily perpendicular to dir look up Vector dir=Normalize(look-pos); Vector right=Cross(dir, Normalize(up)); Vector newUp=Cross(right,dir); pos pos

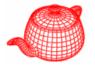

- Point: q=T(p), T(p,&q) use homogeneous coordinates implicitly Point: (p, 1) Vector: (v, 0)
- Vector: u=T(v), T(u, &v)
- Normal: treated differently than vectors because of anisotropic transformations

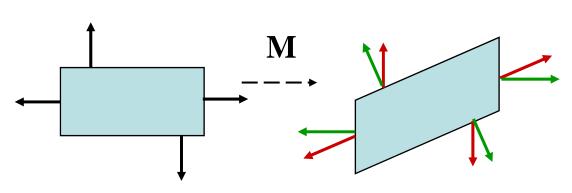

- $\mathbf{n} \cdot \mathbf{t} = \mathbf{n}^{\mathrm{T}} \mathbf{t} = 0$  $(\mathbf{n}')^{\mathrm{T}} \mathbf{t}' = 0$  $(\mathbf{S}\mathbf{n})^{\mathrm{T}} \mathbf{M} \mathbf{t} = 0$  $\mathbf{n}^{\mathrm{T}} \mathbf{S}^{\mathrm{T}} \mathbf{M} \mathbf{t} = 0$
- Transform should keep its inverse
- For orthonormal matrix, **S=M**

$$\frac{\mathbf{S}^{\mathsf{T}}\mathbf{M} = \mathbf{I}}{\mathbf{S} = \mathbf{M}^{-\mathsf{T}}}$$

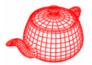

• **BBOX**: transforms its eight corners and expand to include all eight points.

```
BBox Transform::operator()(const BBox &b) const {
   const Transform &M = *this;
   Box ret( M(Point(b.pMin.x, b.pMin.y, b.pMin.z)));
   ret = Union(ret,M(Point(b.pMax.x, b.pMin.y, b.pMin.z)));
   ret = Union(ret,M(Point(b.pMin.x, b.pMax.y, b.pMin.z)));
   ret = Union(ret,M(Point(b.pMin.x, b.pMax.y, b.pMax.z)));
   ret = Union(ret,M(Point(b.pMin.x, b.pMax.y, b.pMax.z)));
   ret = Union(ret,M(Point(b.pMax.x, b.pMax.y, b.pMin.z)));
   ret = Union(ret,M(Point(b.pMax.x, b.pMax.y, b.pMax.z)));
   ret = Union(ret,M(Point(b.pMax.x, b.pMax.y, b.pMax.z)));
   ret = Union(ret,M(Point(b.pMax.x, b.pMin.y, b.pMax.z)));
   ret = Union(ret,M(Point(b.pMax.x, b.pMin.y, b.pMax.z)));
   ret = Union(ret,M(Point(b.pMax.x, b.pMin.y, b.pMax.z)));
   ret = Union(ret,M(Point(b.pMax.x, b.pMax.y, b.pMax.z)));
   ret = Union(ret,M(Point(b.pMax.x, b.pMax.y, b.pMax.z)));
   ret = Union(ret,M(Point(b.pMax.x, b.pMax.y, b.pMax.z)));
   ret = Union(ret,M(Point(b.pMax.x, b.pMax.y, b.pMax.z)));
   ret = Union(ret,M(Point(b.pMax.x, b.pMax.y, b.pMax.z)));
   ret = Union(ret,M(Point(b.pMax.x, b.pMax.y, b.pMax.z)));
   ret = Union(ret,M(Point(b.pMax.x, b.pMax.y, b.pMax.z)));
   ret = Union(ret,M(Point(b.pMax.x, b.pMax.y, b.pMax.z)));
   ret = Union(ret,M(Point(b.pMax.x, b.pMax.y, b.pMax.z)));
   ret = Union(ret,M(Point(b.pMax.x, b.pMax.y, b.pMax.z)));
   ret = Union(ret,M(Point(b.pMax.x, b.pMax.y, b.pMax.z)));
   ret = Union(ret,M(Point(b.pMax.x, b.pMax.y, b.pMax.z)));
   return ret;
}
```

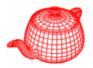

- **DifferentialGeometry**: a self-contained representation for a particular point on a surface so that all the other operations in pbrt can be executed without referring to the original shape. It contains
- Position
- Parameterization (u,v)
- Parametric derivatives (dp/du, dp/dv)
- Surface normal (derived from (dp/du)x(dp/dv))
- Derivatives of normals
- Pointer to shape

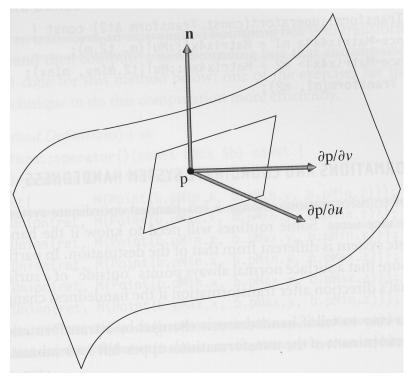